## **Solution Quiz 3 (A)**

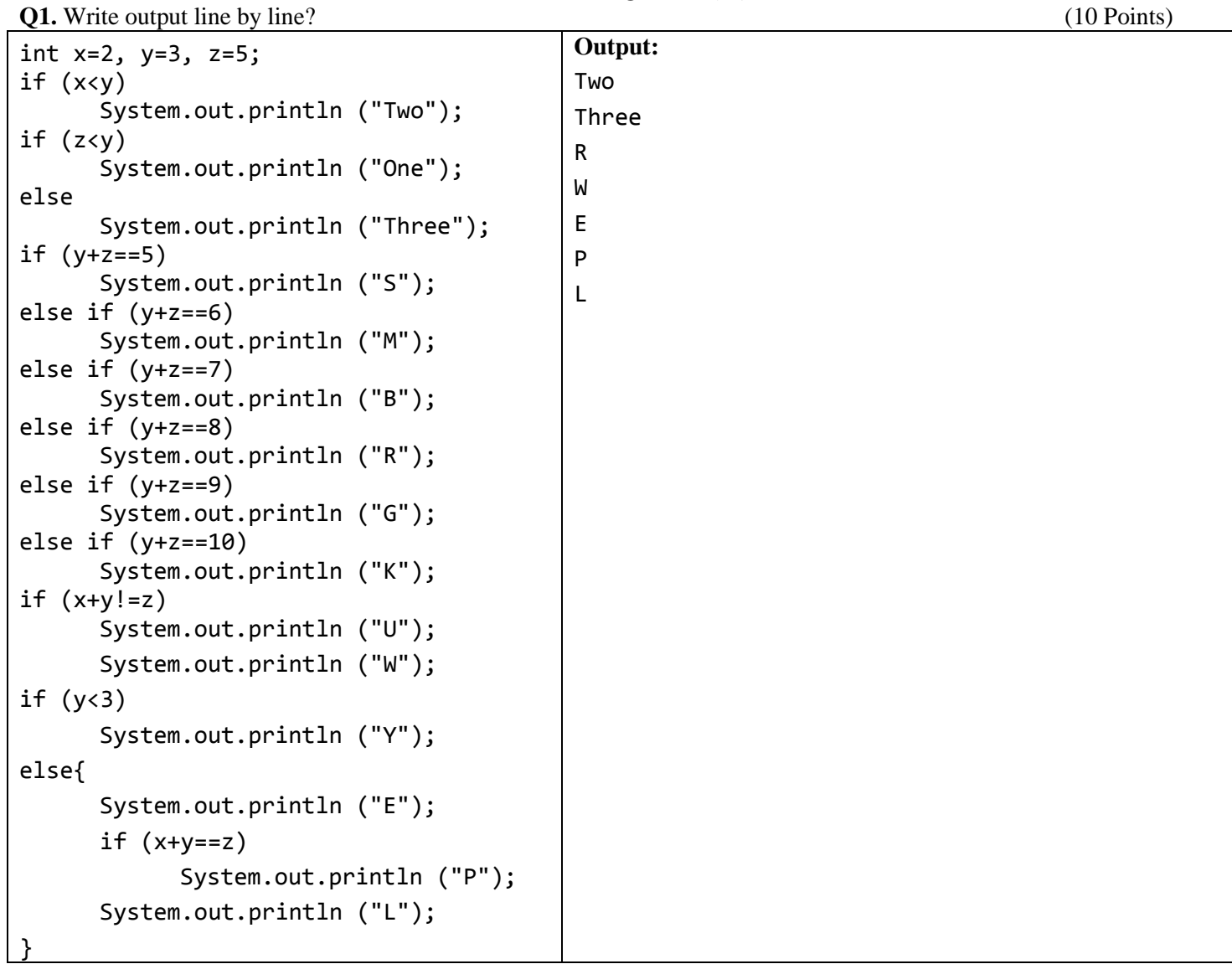

**Q2.** Complete given code. Program is to generate age between 20 and 60 using random number. Print generated age. If age less than 40 give message "Young" otherwise "Above Young"? (10 Points)

```
int age;
//start age = (int) (Math.random()*40+20);
           ? ("Age is:"+ age);
           if (age<40)
                 ? ("Young");
           else
                 ? ("Above Young");
```
By virtue of my creator I have not did any cheating solving this quiz \_\_\_\_\_\_\_\_\_\_\_\_\_\_\_\_\_\_\_\_\_\_\_\_\_\_\_ (Signature)

## **Solution Quiz 3 (B) Name: \_\_\_\_\_\_\_\_\_\_\_\_\_\_\_\_ ID:\_\_\_\_\_\_\_\_\_\_\_\_\_\_\_\_\_\_\_\_**

**Q1.** Complete given code. Program is to generate marks between 30 and 90 using random number. Print generated marks. If marks less than 50 give message "Fail" otherwise "Pass"? (10 Points)

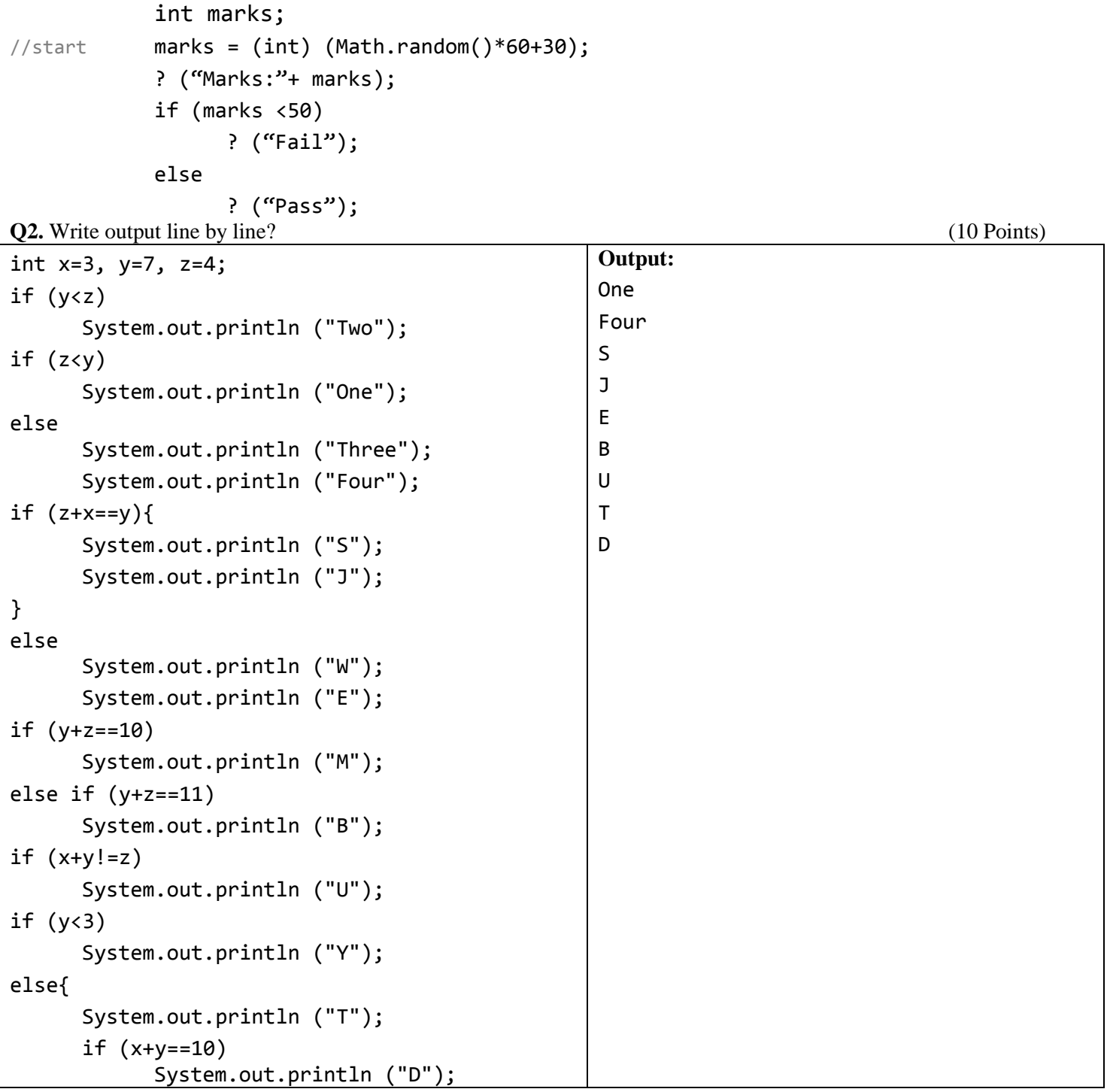

## **Solution Quiz 3 (C) Name: \_\_\_\_\_\_\_\_\_\_\_\_\_\_\_\_ ID:\_\_\_\_\_\_\_\_\_\_\_\_\_\_\_\_\_\_\_\_**

OOP MSCIT (I<sup>st</sup> Semester)

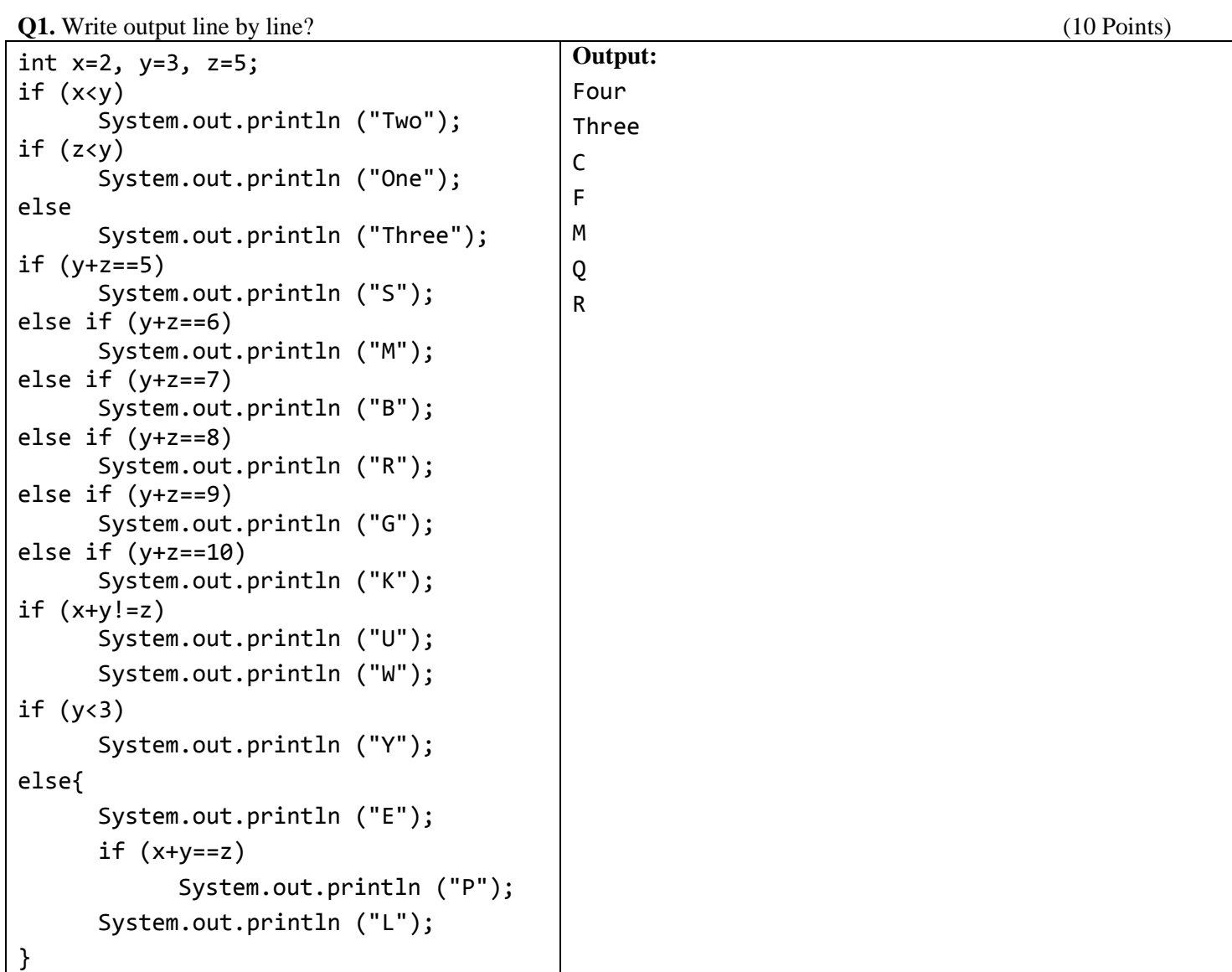

**Q2.** Complete given code. Program is to generate quantity between 5 and 25 using random number. Print generated quantity. If quantity is less than 20 give message "Large" otherwise "Small"? (10 Points)

 int qty; //start qty = (int) (Math.random()\*20+5); ? ("Quantity:"+ qty); if (qty <20) ? ("Large"); else ? ("Small");

**By virtue of my creator I have not did any cheating solving this quiz \_\_\_\_\_\_\_\_\_\_\_\_\_\_\_\_\_\_\_ (Signature)**